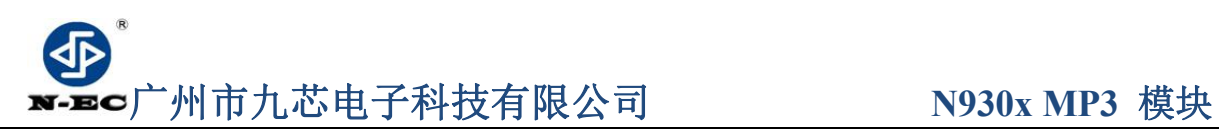

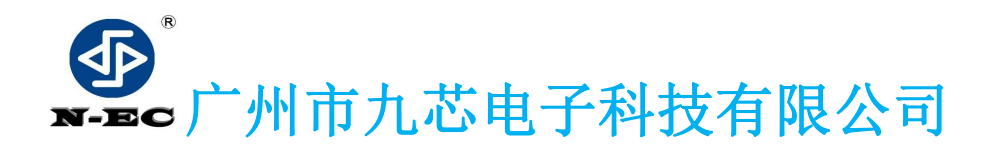

GUANGZHOU NINE CHIP ELECTRON TECHNOLOGY CO, LTD.

# 使用说明书

N930x MP3 解码芯片

(包括 N9300,N9301,N9302,N9303 使用手册)

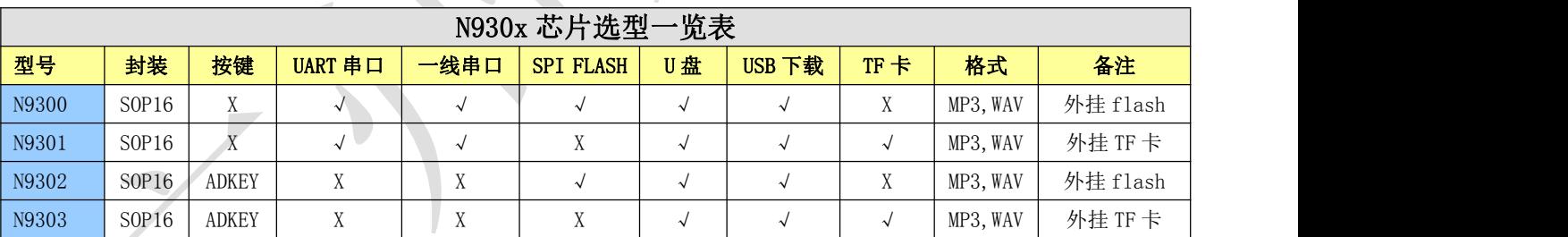

备注:x 代表不支持。√代表支持。

- 文档版本 V1.5
- 发布日期 2021.5.20

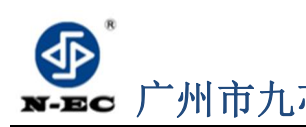

**Guangzhou nine chip electron technology co.,Ltd** 网址:[www.vic18.com](http://www.vic18.com)

<span id="page-1-0"></span>历史版本说明

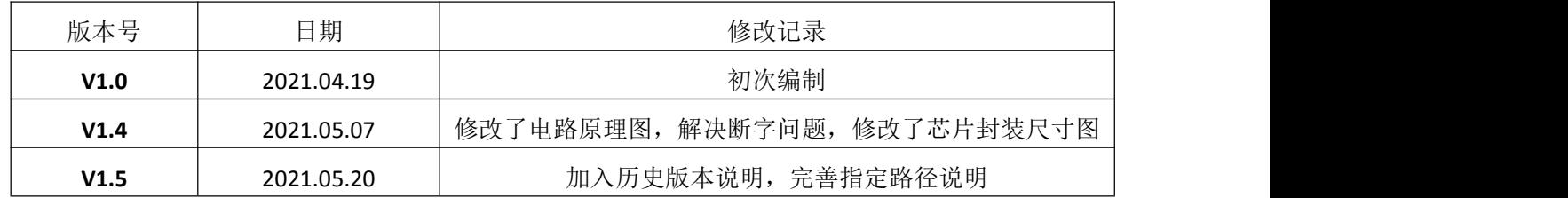

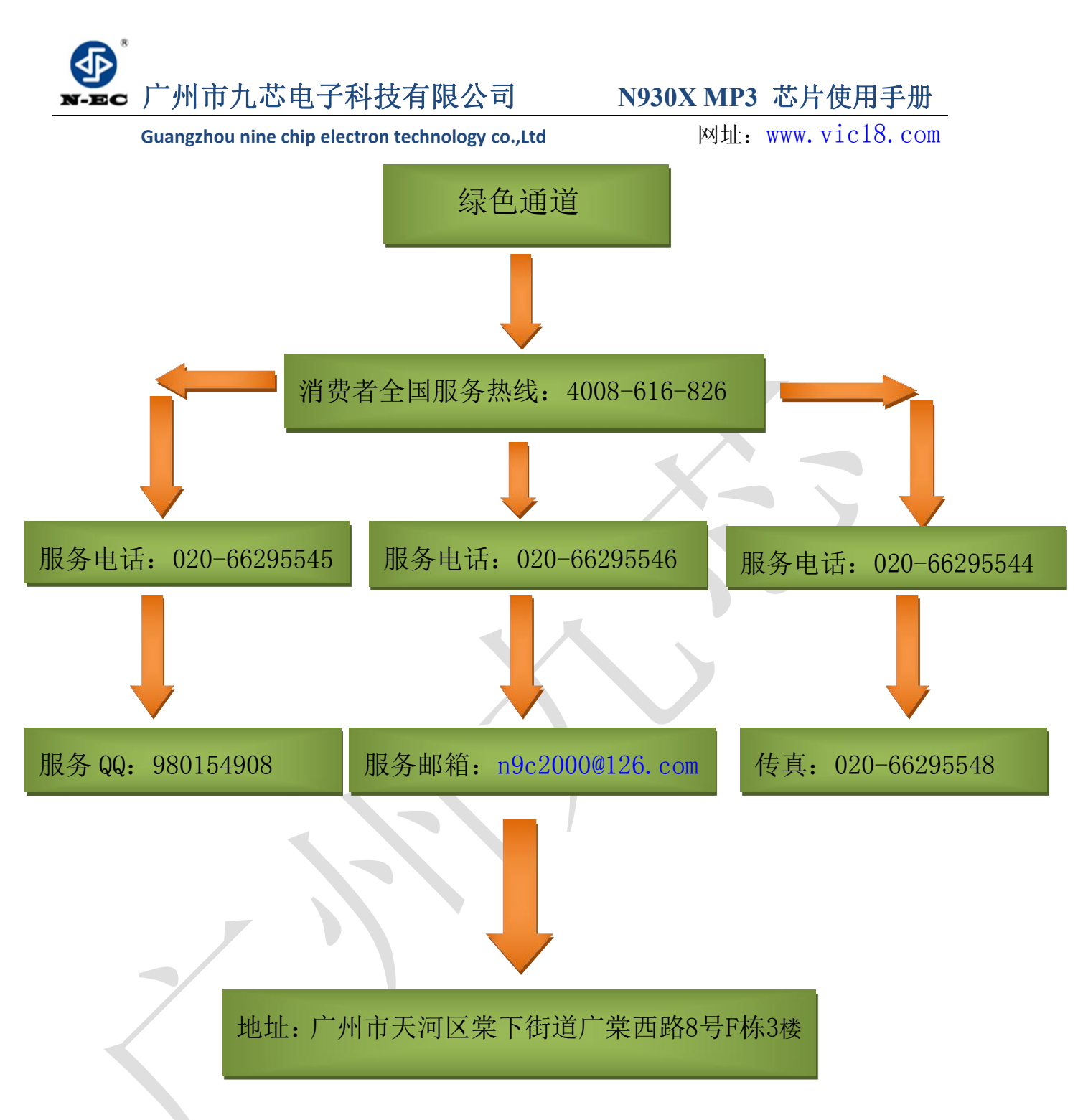

# **备注:**

- 1、图片仅供参考,请以实物为准,九芯公司保留对产品外观及设计改进的权利,恕不另行通知。
- 2、广州市九芯电子为客户提供全方位的技术支持,客户可与就近的九芯电子办事或者代理机构联系, 也可直接与公司总部电话联系。
- 3、本手册的最终解释权归广州市九芯电子科技有限公司所有。

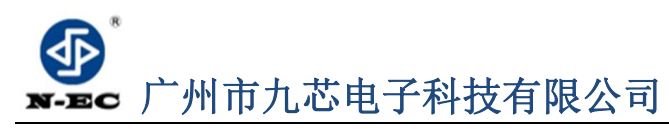

N930X MP3 芯片使用手册

Guangzhou nine chip electron technology co., Ltd

网址: www.vic18.com

### $\blacksquare$

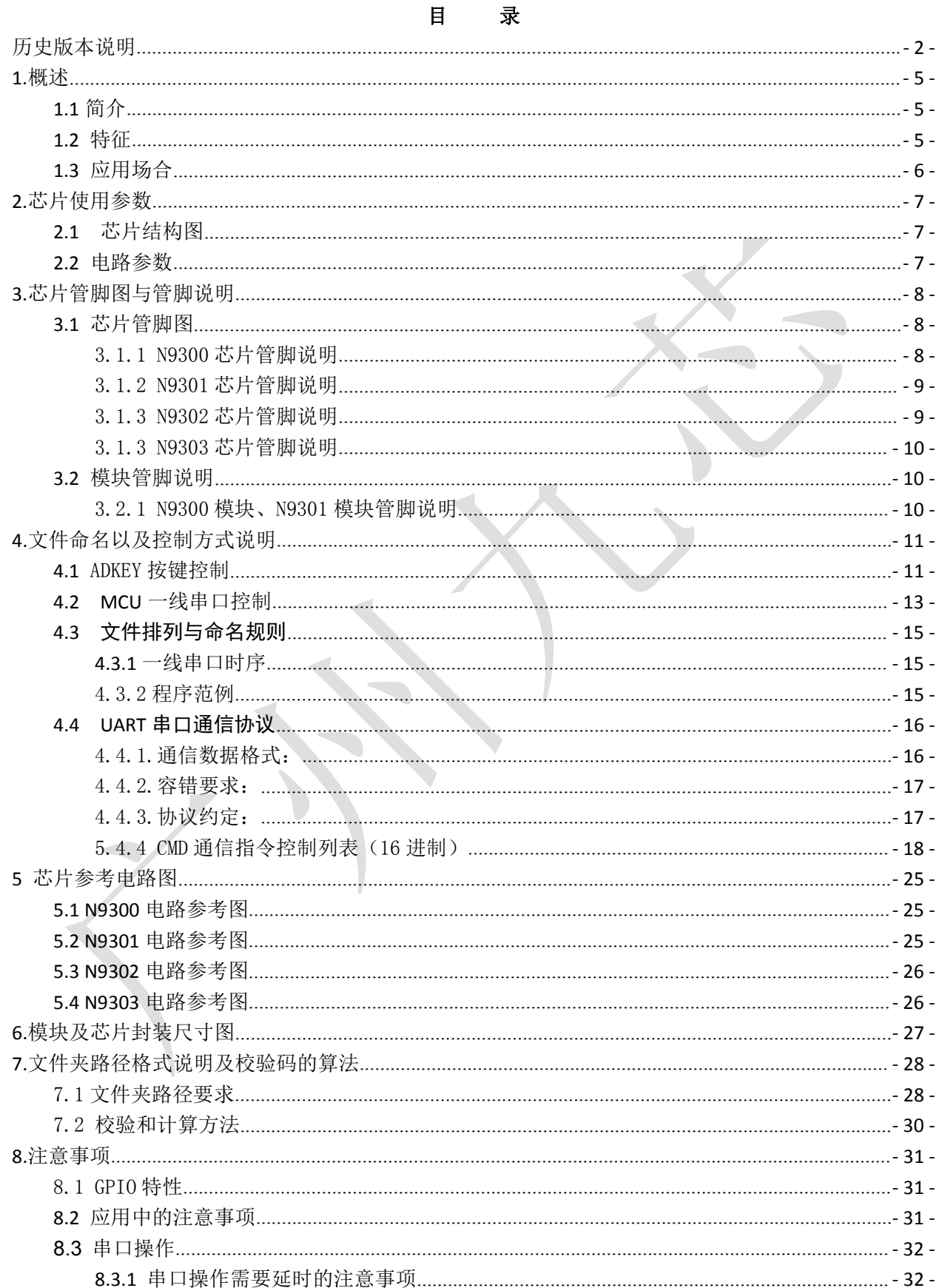

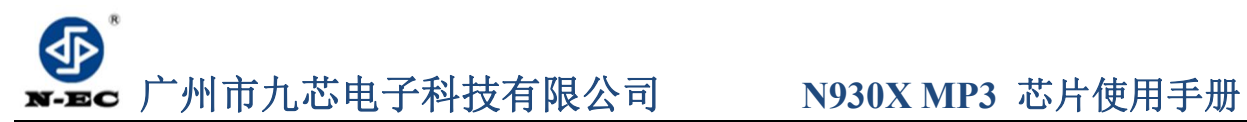

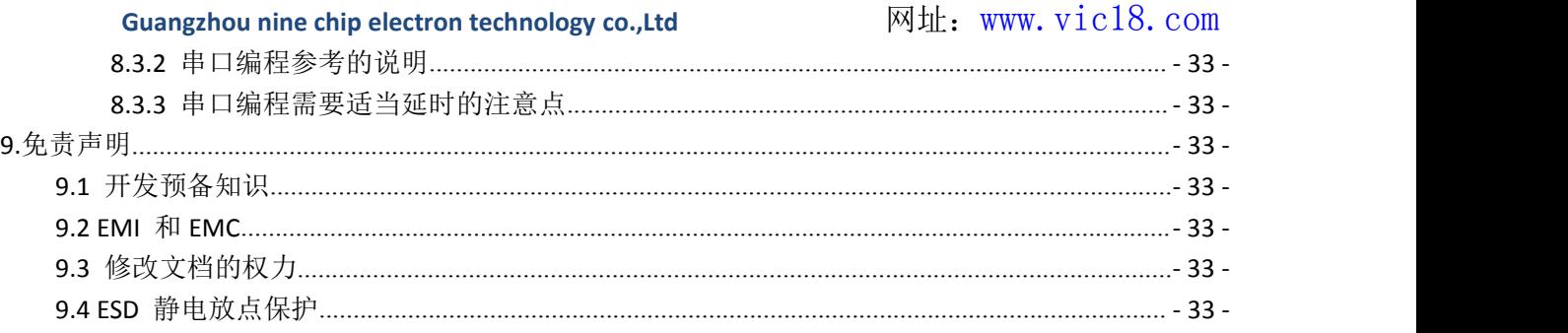

#### <span id="page-4-0"></span>**1.**概述 **1.**概述

### <span id="page-4-1"></span>**1.1** 简介

N930X 是一个提供串口的 MP3 芯片,完美的集成了 MP3、WAV 的硬解码芯片。它包 括了四种功能型号的 MP3 芯片, 即 N9300、N9301、N9302 和 N9303 MP3 芯片, 支持 TF 卡 驱动,支持电脑直接更新 spi flash 的内容,支持 FAT16、FAT32 文件系统。通过简单的 UART 串口指令或一线串口指令即可完成播放指定的音乐,以及如何播放音乐等功能,无需 繁琐的底层操作,音质优美,使用方便,稳定可靠是此款产品的最大特点。另外该芯片也 是深度定制的产品,专为自定义语音播放领域开发的低成本解决方案,可以根据不同的功 能需要选择对应的型号,是一款精简版的也是性价比非常高的 MP3 芯片。

### <span id="page-4-2"></span>**1.2** 特征

- 支持采样率(KHz):8/11.025/12/16/22.05/24/32/44.1/48。音质优美,立体声。
- > 24 位DAC 输出,内部采用DSP硬解码,非PWM输出,动态范围支持90dB,信噪比支持85dB
- 完全支持FAT16、FAT32 文件系统,最大支持32G的TF 卡,支持32G的U盘
- > 多种控制模式, UART串口模式、一线串口模式、AD按键控制模式。
- 广播语插播功能,可以暂停正在播放的背景音乐,支持指定路径下的歌曲播放,支持 跨盘符插播,支持插播提前结束
- 指定盘符播放,指定曲目播放
- 30级音量可调
- 指定路径播放(支持中英文)功能以及文件夹切换功能,指定时间段播放功能;
- 支持立体声输出播放,MP3格式,可以直推0.25W耳机喇叭;
- 支持电脑声卡控制,支持USB mass storage

<span id="page-5-0"></span>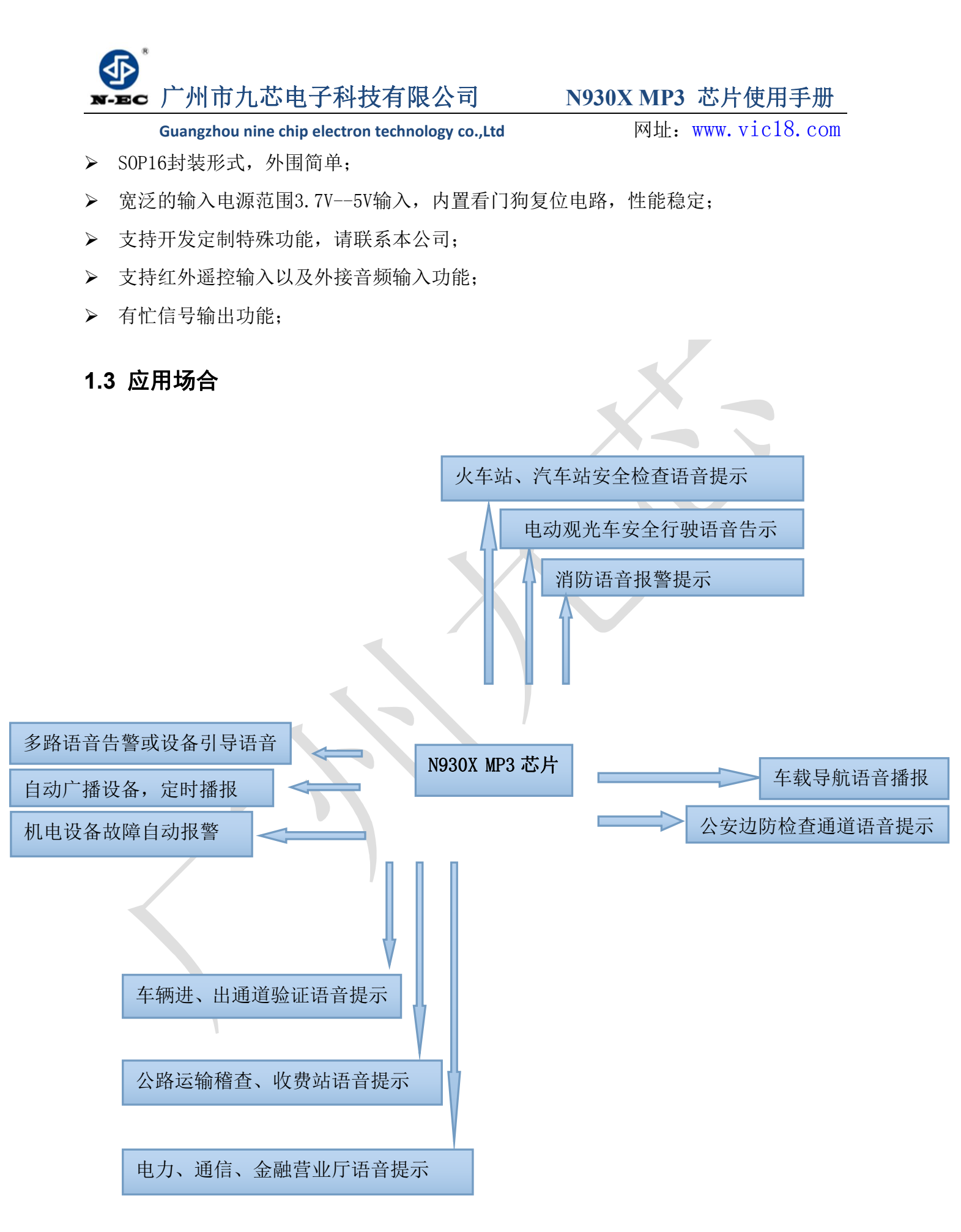

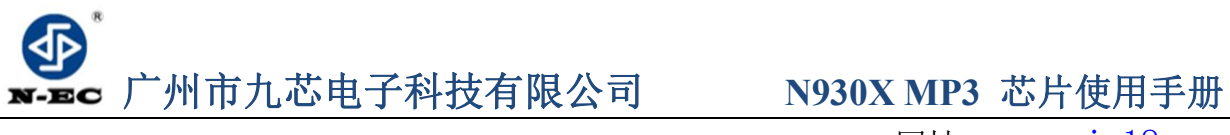

<span id="page-6-1"></span><span id="page-6-0"></span>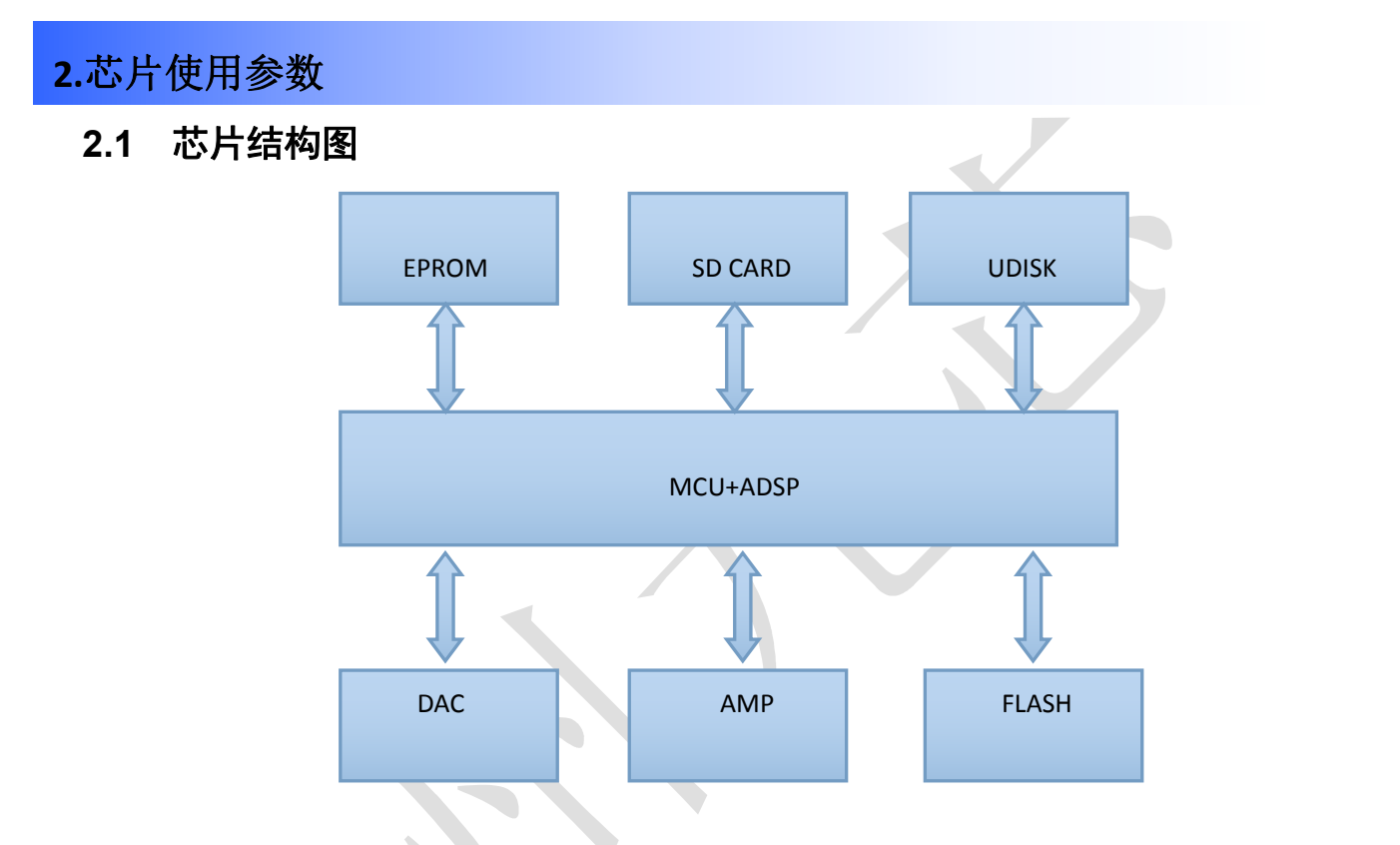

N930X选用的是 SOC 方案, 集成了一个 16 位的 MCU, 以及一个专门针对音频解 码的ADSP,采用硬解码的方式,更加保证了系统的稳定性和音质。小巧的封装尺寸更 加满足嵌入其它产品的需求。

# <span id="page-6-2"></span>**2.2** 电路参数

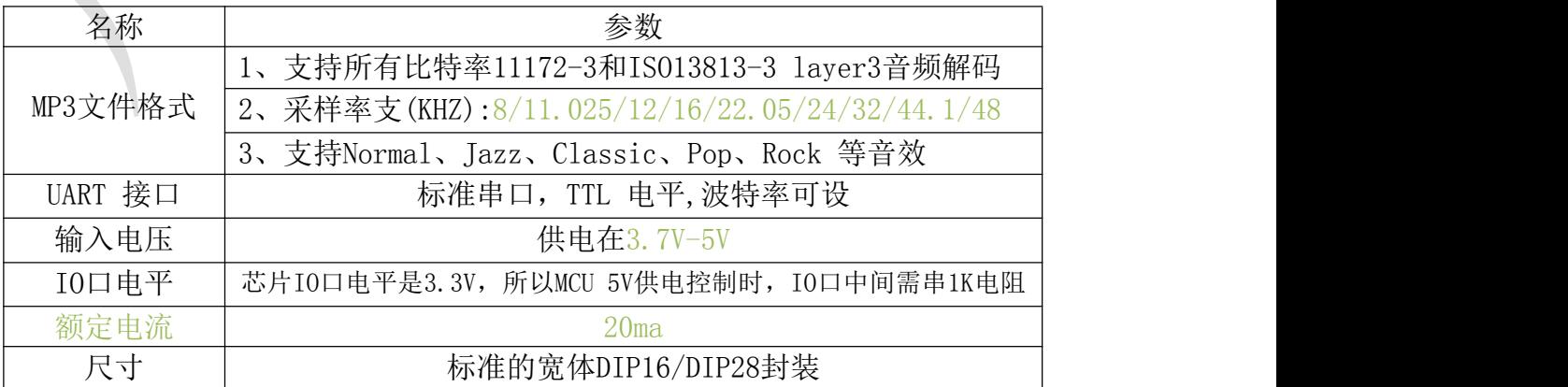

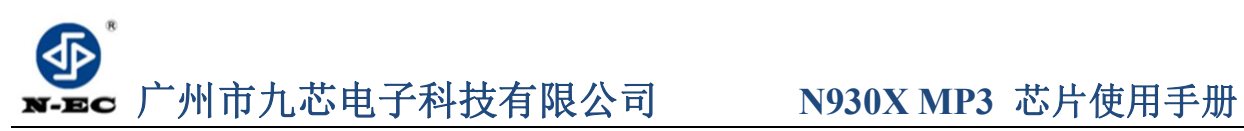

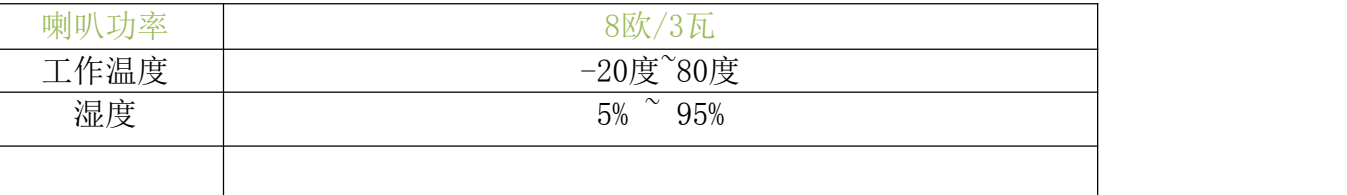

#### <span id="page-7-0"></span>3. State of the Market of the Market of the Market of the Market of the Market of the Market of the Market of the Market of the Market of the Market of the Market of the Market of the Market of the Market of the Market o **3.**芯片管脚图与管脚说明

# <span id="page-7-1"></span>**3.1** 芯片管脚图

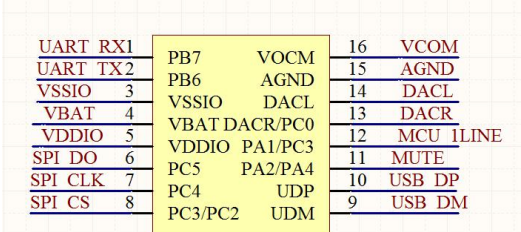

| <b>UART RX1</b><br><b>UART TX2</b><br><b>VSSIO</b><br>3<br><b>VBAT</b><br><b>VDDIO</b><br>5<br><b>SD CLK</b><br>6<br><b>CMD</b><br>SD DAT<br>8 | <b>VOCM</b><br>P <sub>B7</sub><br>P <sub>B6</sub><br><b>AGND</b><br><b>VSSIO</b><br><b>DACL</b><br><b>VBAT DACR/PC0</b><br>VDDIO PA1/PC3<br>PC <sub>5</sub><br>PA <sub>2</sub> /P <sub>A4</sub><br>PC <sub>4</sub><br><b>UDP</b><br>PC3/PC2<br><b>UDM</b> | <b>VCOM</b><br>16<br><b>AGND</b><br>15<br>DACL.<br>14<br><b>DACR</b><br>13<br>MCU 1LINE<br>12<br><b>MUTE</b><br><b>USB DP</b><br>10<br><b>USB DM</b><br>Q |
|----------------------------------------------------------------------------------------------------|----------------------------------------------------------------------------------------------------|----------------------------------------------------------------------------------------------------|
|                                                                                                    |                                                                                                    |                                                                                                    |

N9300 MP3 芯片 N9301 MP3 芯片

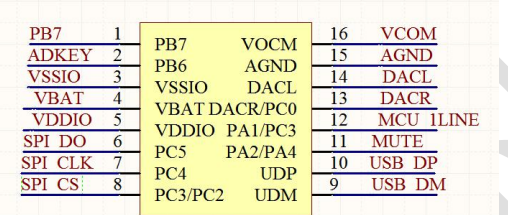

N9302 MP3 芯片 N9303 MP3 芯片

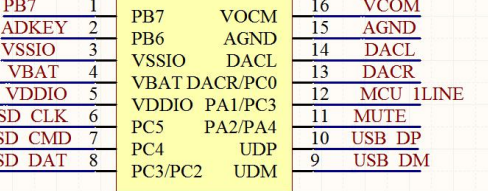

# <span id="page-7-2"></span>3.1.1 N9300 芯片管脚说明

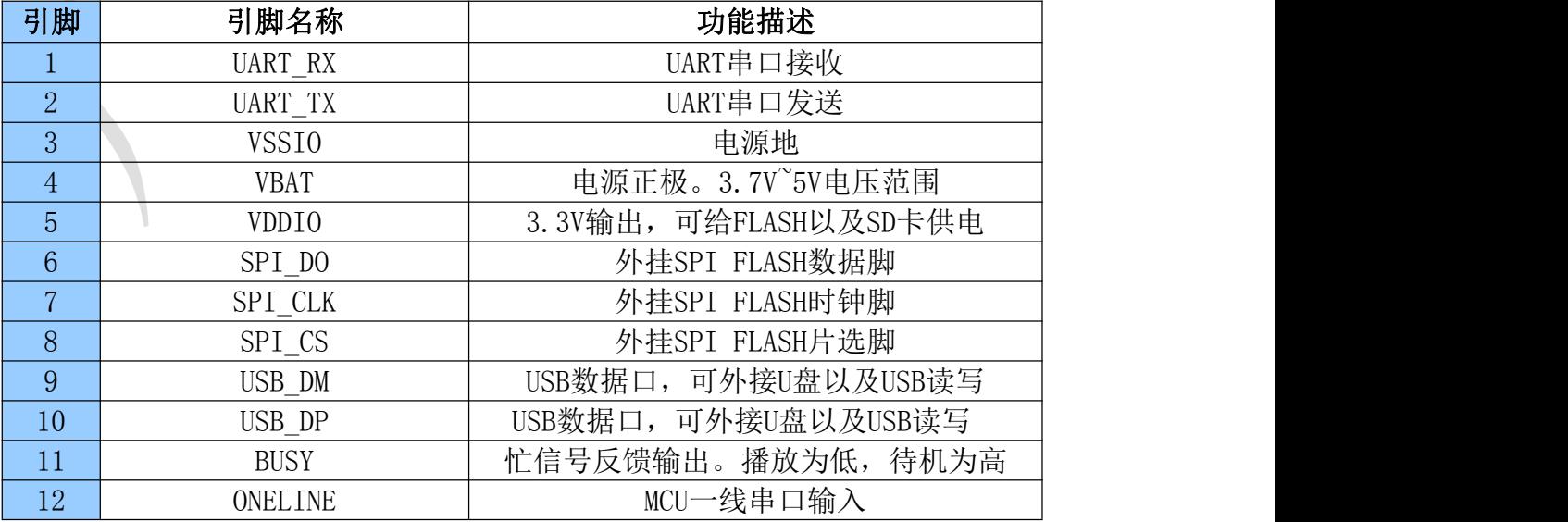

- 8 - 消费者全国服务热线:4008-616-826

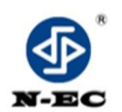

**Guangzhou nine chip electron technology co.,Ltd** 网址:[www.vic18.com](http://www.vic18.com)

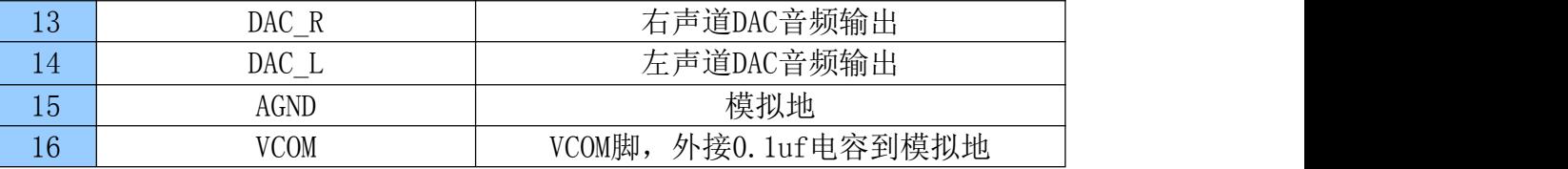

# <span id="page-8-0"></span>3.1.2 N9301 芯片管脚说明

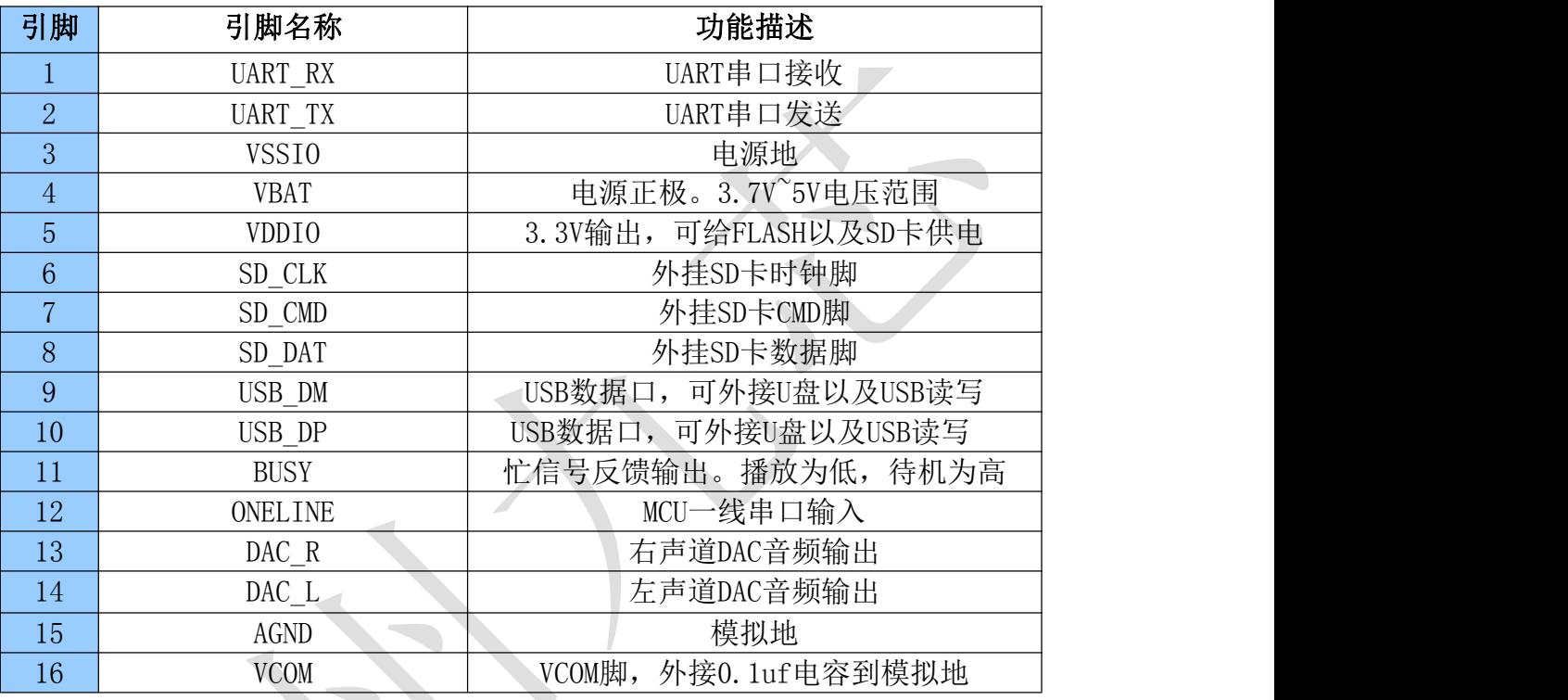

# <span id="page-8-1"></span>3.1.3 N9302 芯片管脚说明

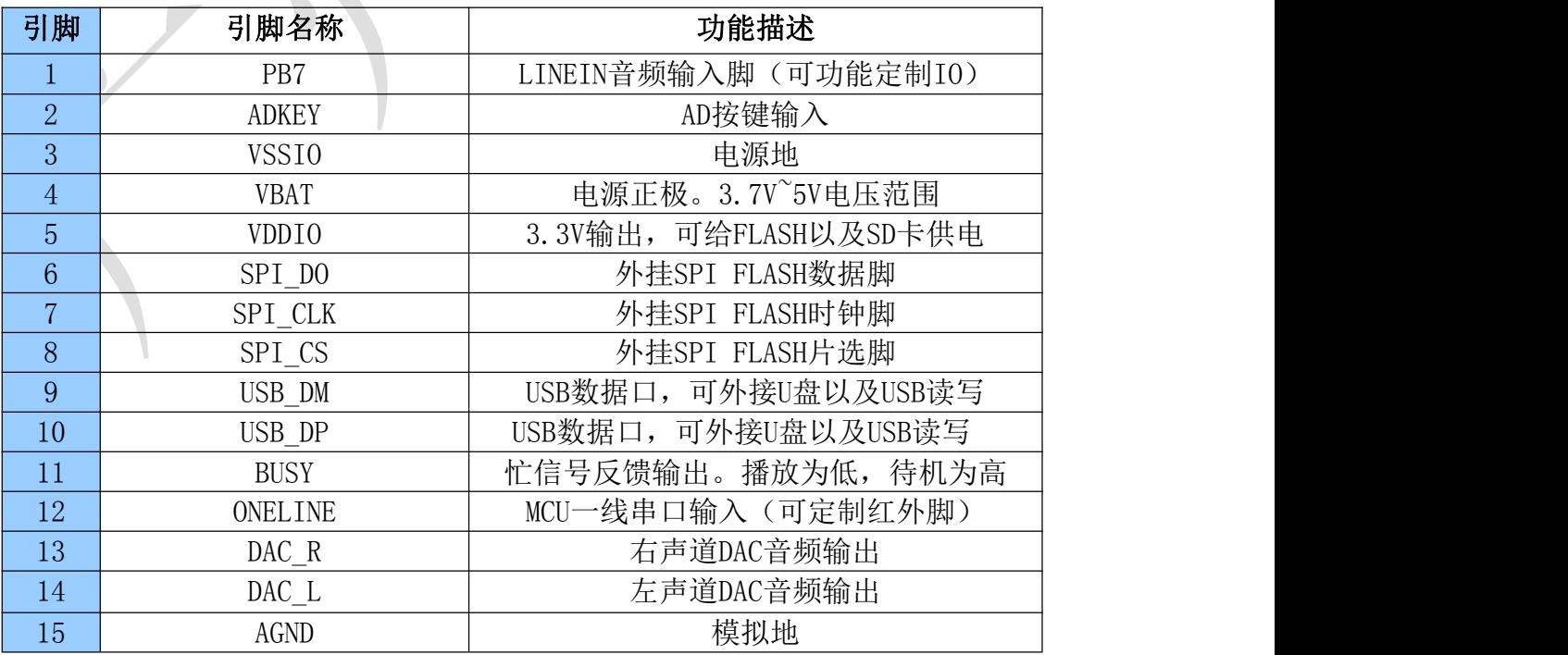

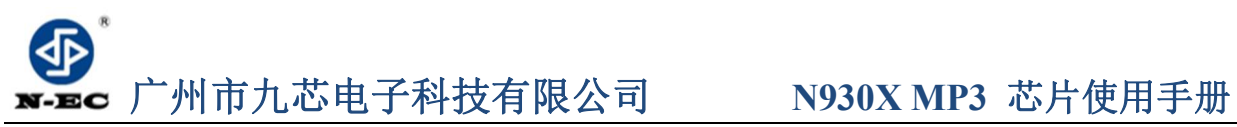

**Guangzhou nine chip electron technology co.,Ltd** 网址:[www.vic18.com](http://www.vic18.com) 16 VCOM VCOM VCOM脚, 外接0.1uf电容到模拟地

#### <span id="page-9-0"></span>3.1.3 N9303 芯片管脚说明

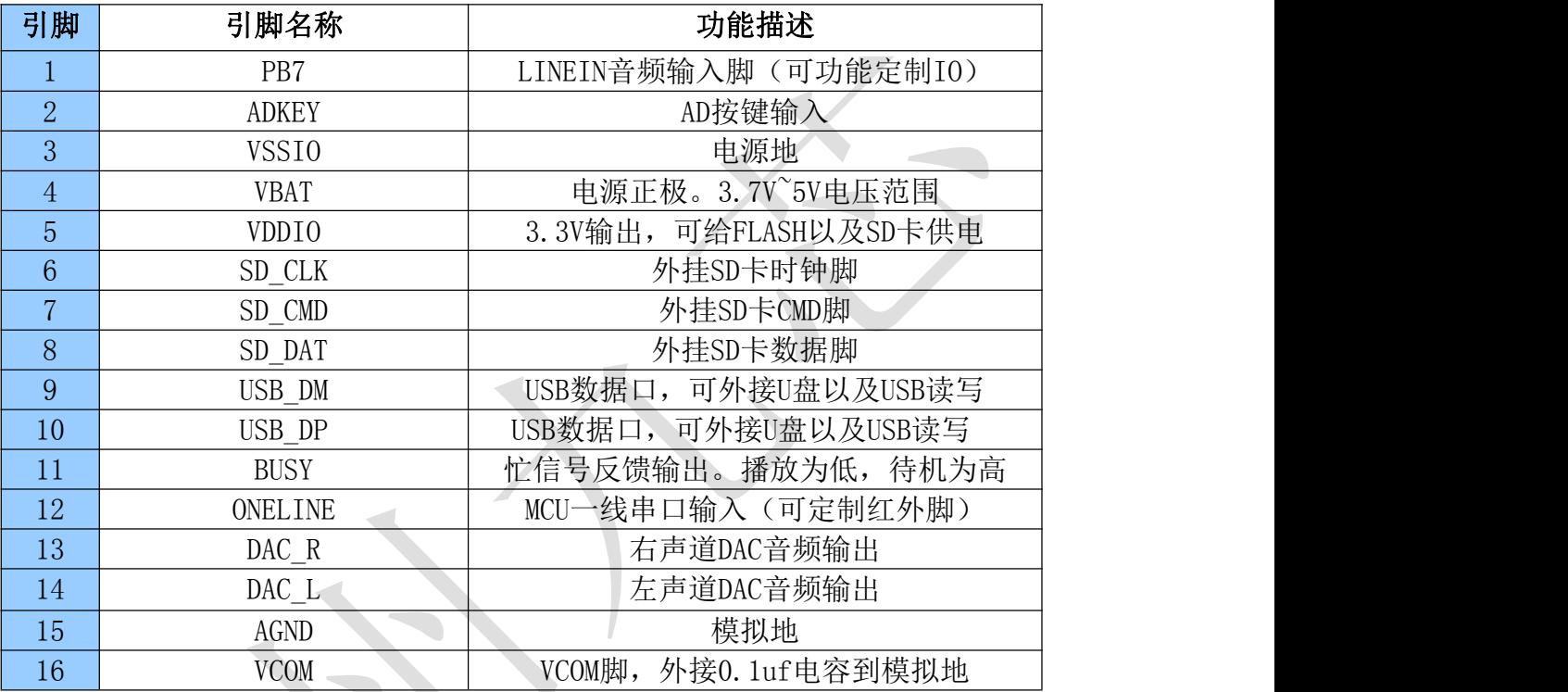

# <span id="page-9-1"></span>**3.2** 模块管脚说明

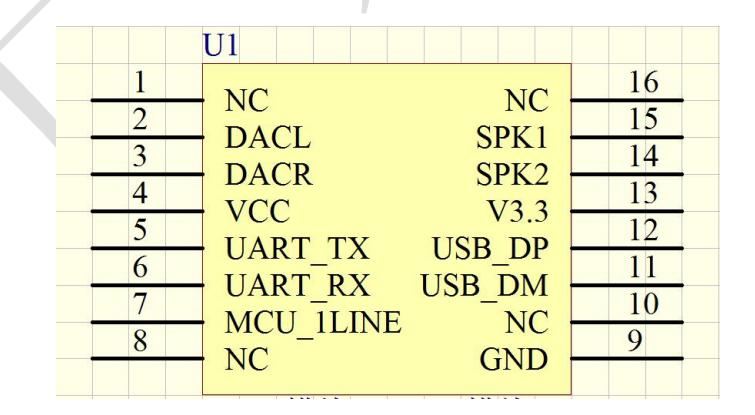

# <span id="page-9-2"></span>3.2.1 N9300 模块、N9301 模块管脚说明

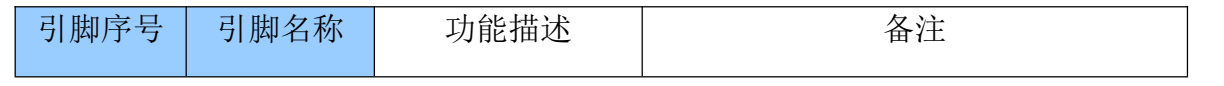

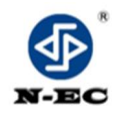

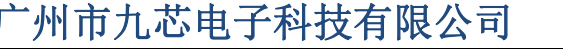

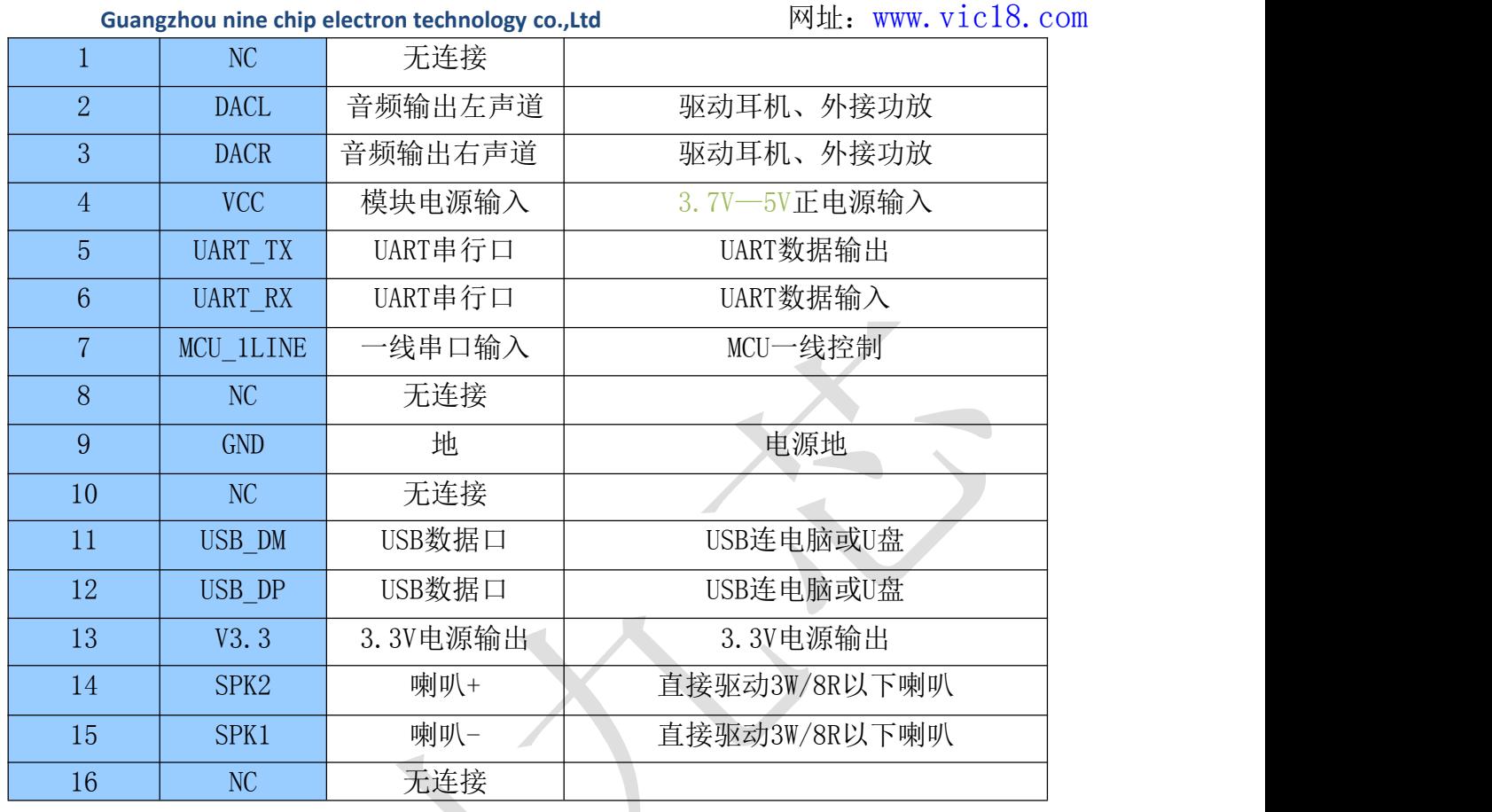

# <span id="page-10-0"></span>**4.**文件命名以及控制方式说明 **4.**文件命名以及控制方式说明

# <span id="page-10-1"></span>**4.1** ADKEY 按键控制

模块我们采用的是AD 按键的方式,取代了传统了矩阵键盘的接法,这样做的好处是 充分利用了MCU 越来越强大的AD功能。设计简约而不简单,模块默认配置1个AD 口, 10个 按键的阻值分配,如果使用在强电磁干扰或者强感性、容性负载的场合,请参考我们的"注 意事项"。

# 注意: N9300以及N9301支持一线串口和UART串口功能, 不支持ADKEY功能。N9302和N9303 支持ADKEY功能,不支持一线串口和UART串口。

(1)、ADKEY参考原理图

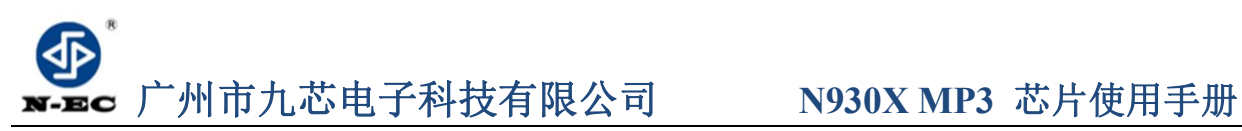

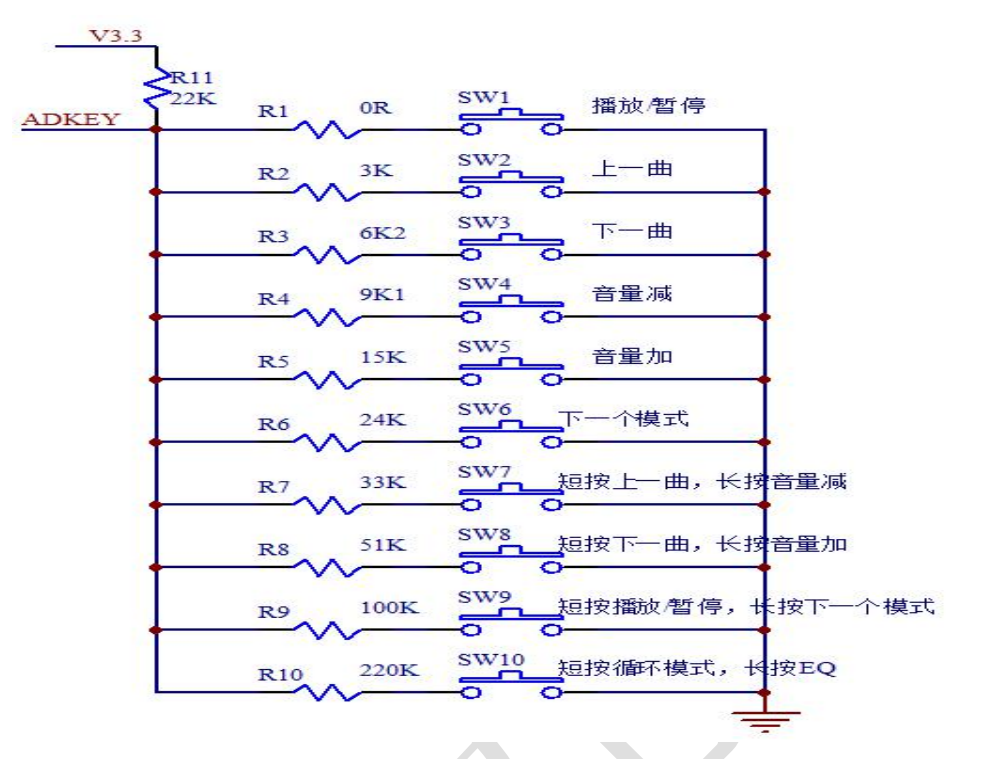

(2)、根据不同的电压实现不同的播放功能.

10个按键就取S1—S10,电阻值就取R1—R10; 9个按键就取S1—S9,电阻值就取R1—R9; 8个按键就取S1—S8,电阻值就取R1—R8; 7个按键就取S1—S7;电阻值就取R1—R7; 6个按键就取S1—S6;电阻值就取R1—R6; 5个按键就取S1—S5;电阻值就取R1—R5; 4个按键就取S1—S4;电阻值就取R1—R4; 3个按键就取S1—S3;电阻值就取R1—R3。

(3)、不同的阻值所对应的功能不。

(0R)所对应的功能有播放/暂停; (3K) 所对应的功能有上一曲; (6K2)所对应的功能有下一曲; (9K1)所对应的功能有音量减; (15K)所对应的功能有音量加; (24K)所对应的功能有MUSIC模式/AUX模式; (33K)所对应的功能有短按上一曲,长按音量减; (51K)所对应的功能有短按下一曲,长按音量加; (100K)所对应的功能有短按播放/暂停,长按下一个模式;

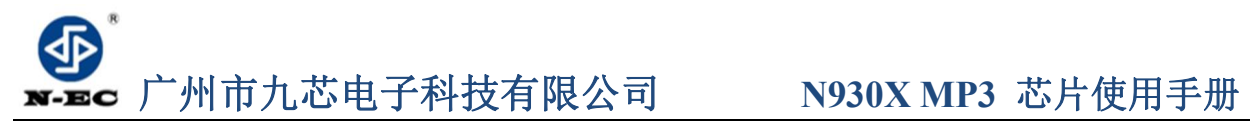

**Guangzhou nine chip electron technology co.,Ltd** 网址:[www.vic18.com](http://www.vic18.com) (220K)所对应的功能有短按循环模式,长按EQ。

# <span id="page-12-0"></span>**4.2 MCU**一线串口控制

N930X支持单片机模拟一线串口控制,该控制方式简单方便,适用于任何单片机。

本文档中一线串口协议分为N930X和N930XA,N930X协议的一线串口加入了睡眠指令等, N930XA则和以前的N910X一线串口协议完全一样,具体指令请看指令表。

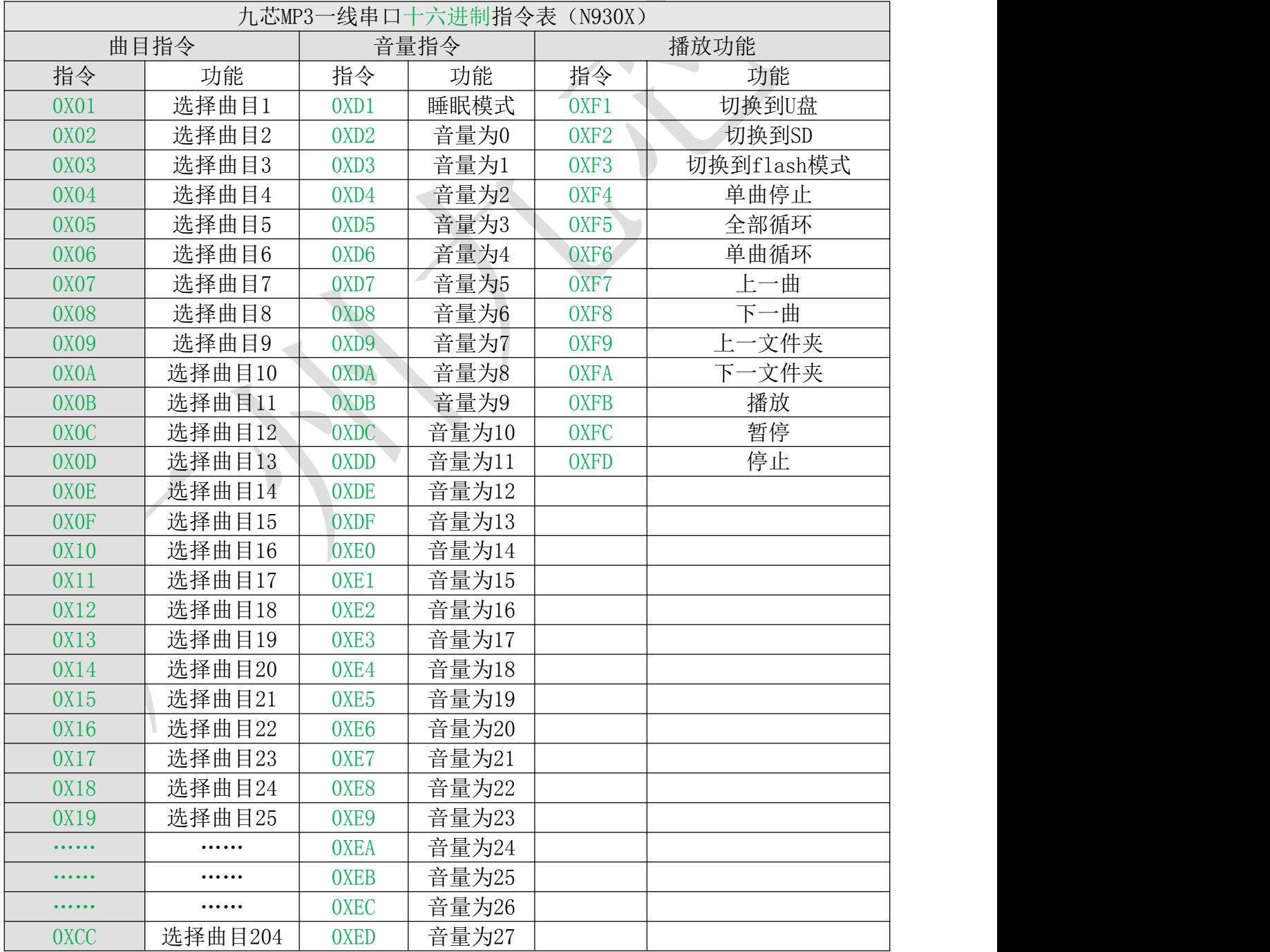

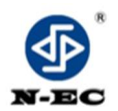

**Guangzhou nine chip electron technology co.,Ltd** 网址:[www.vic18.com](http://www.vic18.com)

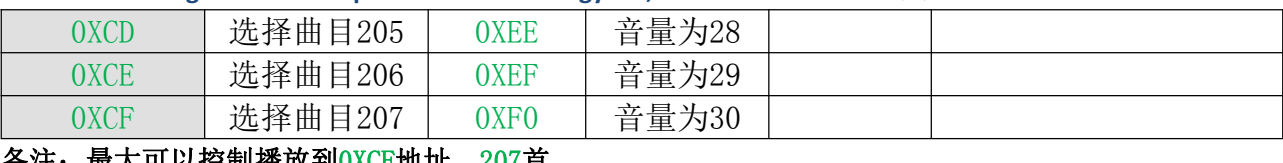

#### 备注:最大可以控制播放到0XCF地址,207首。

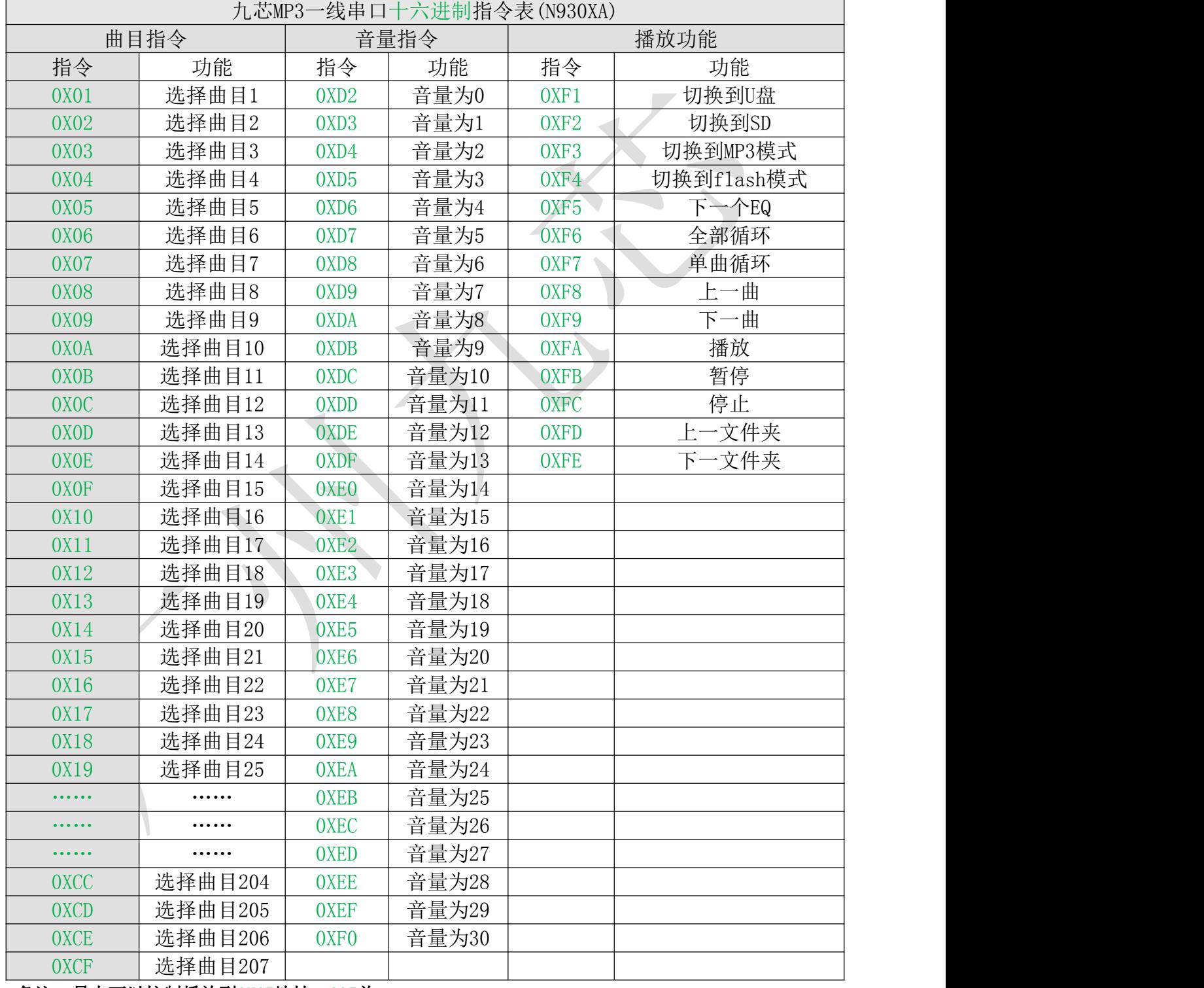

备注: 最大可以控制播放到OXCF地址, 207首。

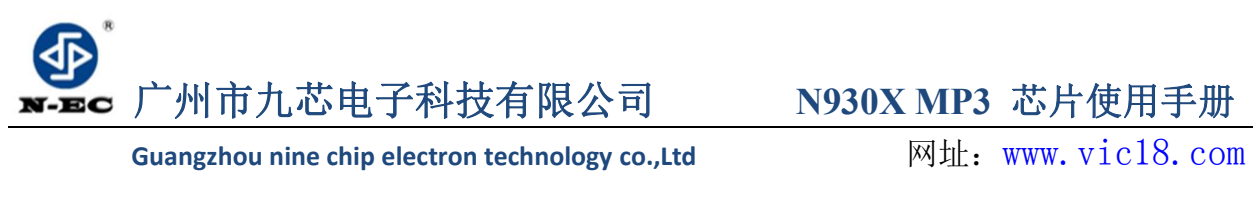

# <span id="page-14-0"></span>4.3 文件排列与命名规则

1.文件命名必须以 MP3 后缀结尾。

2.文件的顺序是按拷贝入存储设备中的先后顺序排序的。

<span id="page-14-1"></span>4.3.1一线串口时序

一线串口MCU只需要一根线就可以控制了,由头码和占空比组码,先发低位,头码拉 低3ms以上,平时保持高。总共8位。时序占空比约为1: 3.时序范围介于300us: 900us到 1000us:3000us 之间。误差容许 10%。

<span id="page-14-2"></span>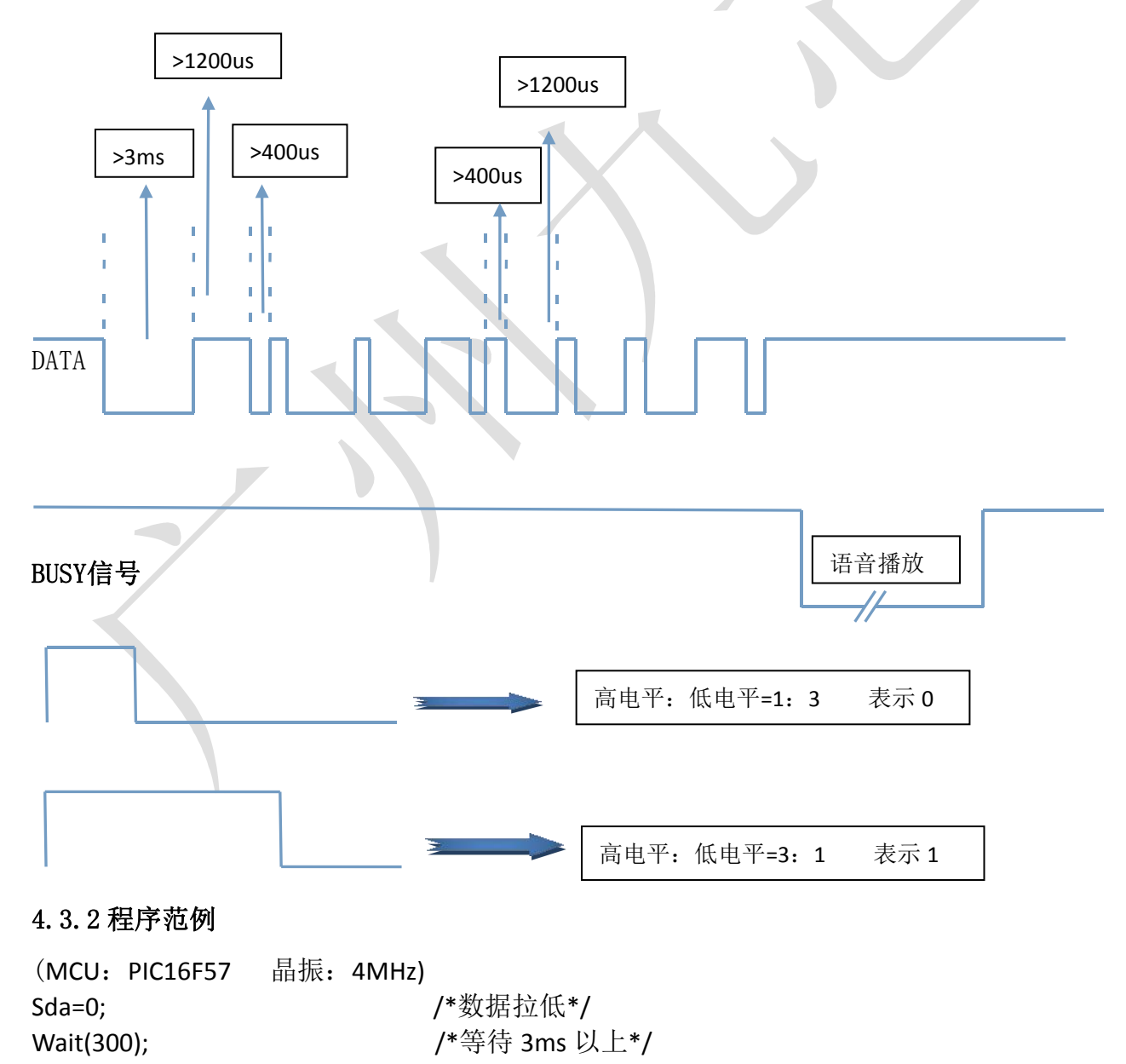

```
广州市九芯电子科技有限公司 N930X MP3 芯片使用手册
     Guangzhou nine chip electron technology co.,Ltd 网址:www.vic18.com
For(i=0;i<8;i++)          /*8 位循环*/
{
  Sda=1; 2008 2008 2009 12: 2009 2010 12: 2010 12: 2010 12: 2010 12: 2010 12: 2010 12: 2010 12: 2010 1
  If(addr&1) /*如果地址低位拉高*/&
  {
    Wait(15); / /*等待 1200us 以上*/
    Sda=0; /*数据拉低*/
    Wait(5); / /*等待 400us 以上*/
  }
  Else
  {
    Wait(5); / /*等待 400us 以上*/
    Sda=0; /*数据拉低*/
    Wait(15); / /*等待 1200us 以上*/
  }Addr>>=1; /*地址右移一位*/
} Sda=1; /*数据拉高*/
```
# <span id="page-15-0"></span>**4.4 UART**串口通信协议

N930X 系列内置标准 UART 异步串行接口。属于 TTL 电平接口,可通过 MAX232 芯片转换 成 RS232 电平。模块通信采用全双工串口通信, 波特率为 9600, 数据位: 8, 停止位 1 位, 检验位无。建议上电等待 1.5-2 秒后开始发送指令, 每 2 条指令间隔 280ms 以上; 设置如 下图:

# (1)串口设置:

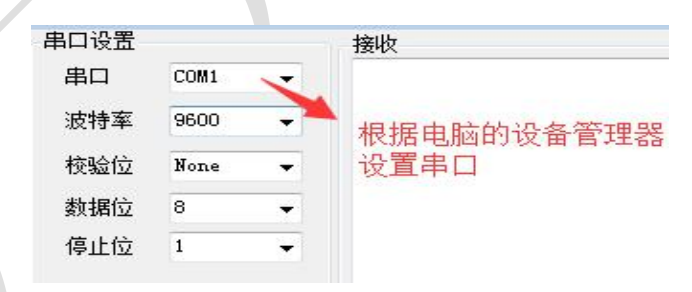

### <span id="page-15-1"></span>4.4.1.通信数据格式:

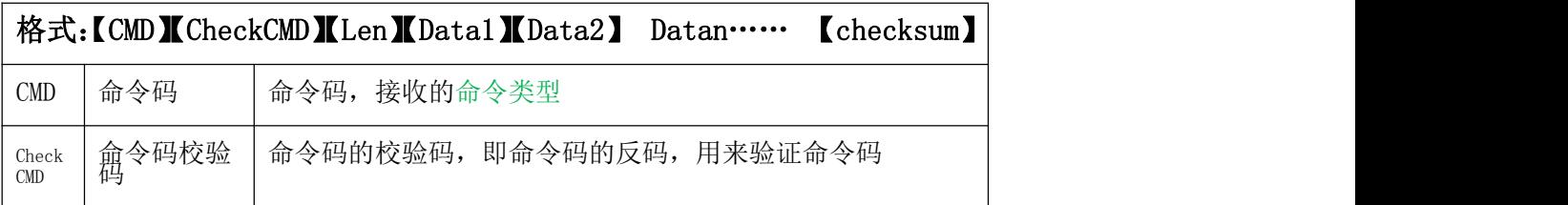

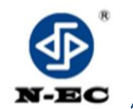

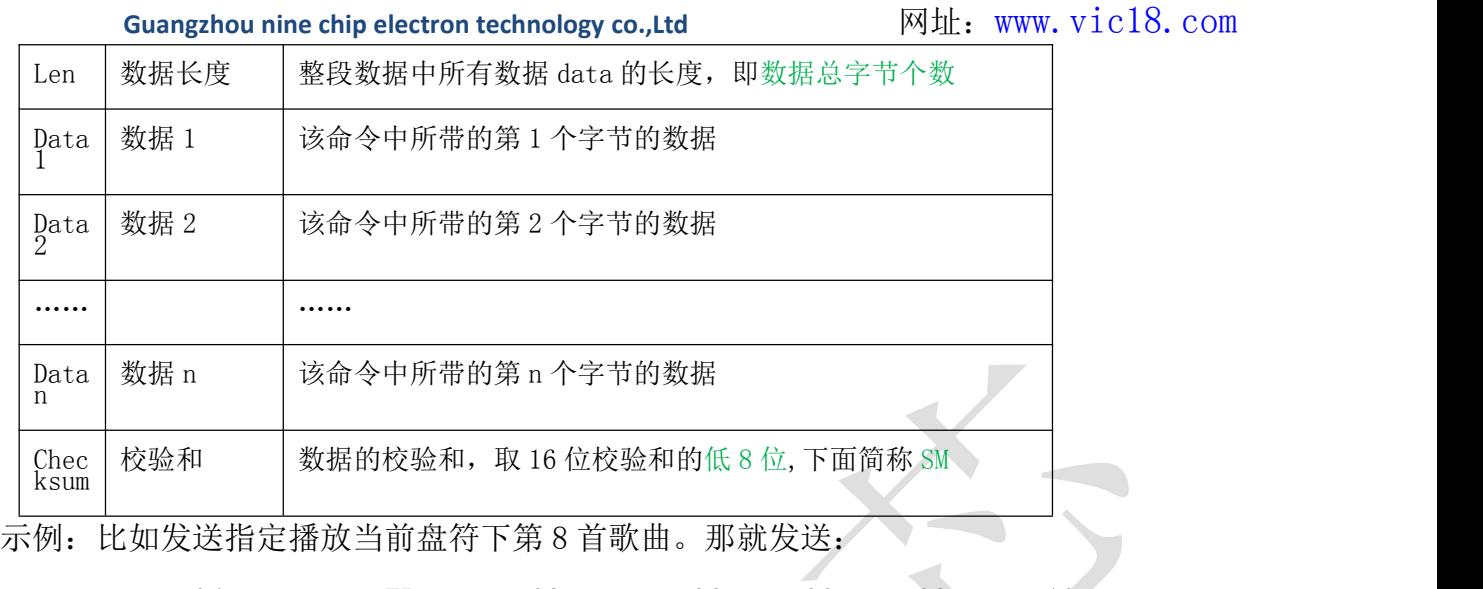

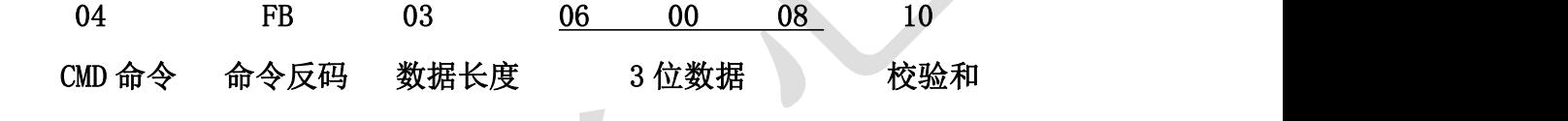

数据可以为 1 个, 也可以为多个, 主要根据 CMD 命令下规则, 对应什么数据。

### <span id="page-16-0"></span>4.4.2.容错要求:

接收方必须在线实时验证指令码及其反码,及和校验的正确性。每条指令数据字节数 可能不同,因此必须实时接收到字节数后确定要接收的后续数据字节数。若有错误则应丢 弃所接受指令。若一条指令接收时间超过 500ms,则强制丢弃多接受的指令字节,重新同 步指令接收。

### <span id="page-16-1"></span>4.4.3.协议约定:

- 新曲目播放时会发送曲目序号。这里的序号为全盘统一编号的序号,如果要区分父目 录和子目录可以查询路径和路径深度等信息。
- 盘符拔出时会发送盘符拔出指令,并做换盘符处理,等待操作指令。
- 协议中所有的数据都表示 HEX(十六进制)。
- SM 校验和表示所有字节之和(不包括校验和本身),计算出的 16 位校验和的低 8 位。
- 协议中指的文件都是指可以播放的文件数不包括非播放文件。
- 模式切换过去都处理停止播放状态,要发送播放命令才会播放,上电默认为单曲停止。
- 音量默认为最大,可以通过相关指令来查询或设置音量大小。

<span id="page-17-0"></span>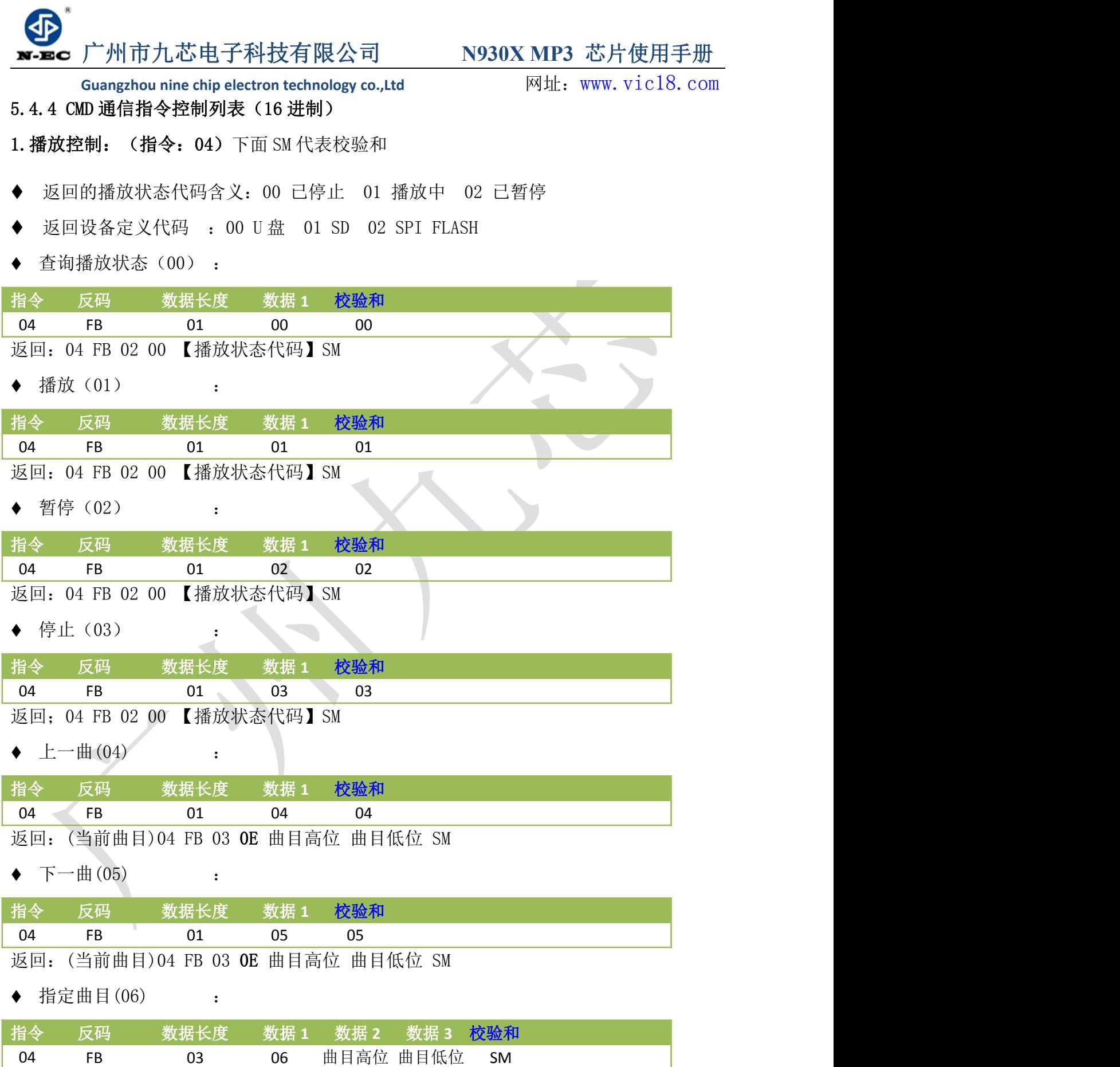

返回:(当前曲目)04 FB 03 0E 曲目高位 曲目低位 SM

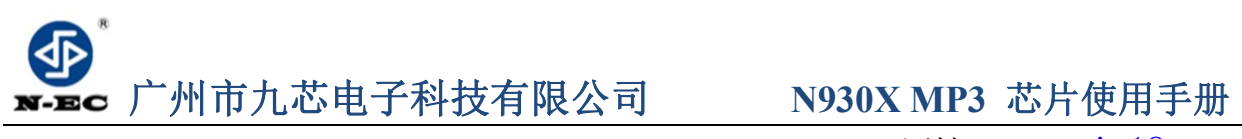

备注: 曲目一共有高低 2 个字节表示, 如果第 6 首, 就是 00 06.

 $00\;\;06=0*16\;\;3+0*16\;\;2+0*16\;\;1+6*16\;\;0=6$  (即第 6 首)

例如:

04 FB 03 06 00 08 10 指定播放当前盘符第 8 首, 曲目数从范围 1-65535, 十 六进制表示为 0000H 到 FFFFH.

00 08=0\*16^3+0\*16^2+0\*16^1+8\*16^0=8 (即第 8 首)

◆ 当前盘符指定路径播放(07): (注意: 指定路径发送格式与以前 9100 有区别)

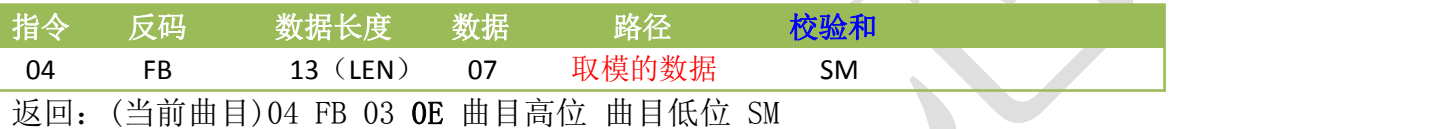

如:/目录一/曲目三.mp3

04 FB 13 07 2F C4 BF C2 BC D2 BB 2F C7 FA C4 BF C8 FD 2E 6D 70 33 4C

特别声明: 代码中每两个空一小格

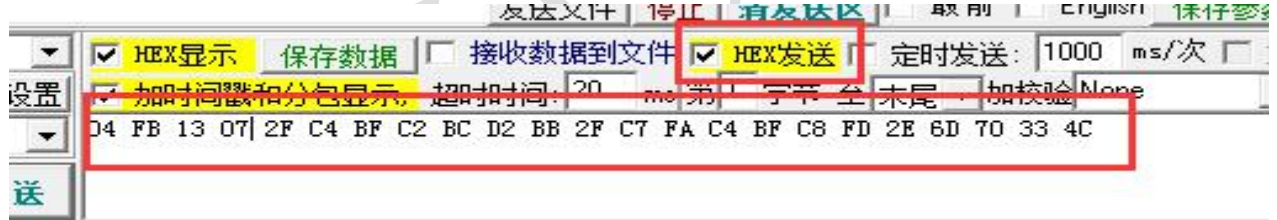

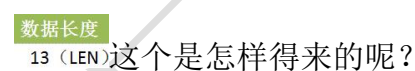

是这样子的: 13 (LEN) =路径+1

数据 说明: 等式中的+1 就是这个 07 , 意思就是说 1 个数据长度;

等式中的路径就是 2F C4 BF C2 BC D2 BB 2F C7 FA C4 BF C8 FD 2E 6D 70 33(这 些是路径)

(详见路径格式说明)

查询当前在线设备数(08) :

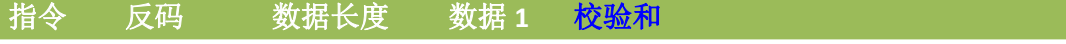

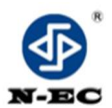

**Guangzhou nine chip electron technology co.,Ltd** 网址:[www.vic18.com](http://www.vic18.com)

04 FB 01 08 08

返回: 04 FB 02 08 在线设备数目 SM

◆ 查询当前播放设备(09) :

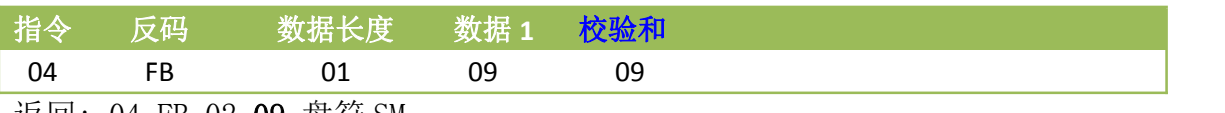

返回: 04 FB 02 09 盘符 SM

◆ 切换到U 盘 (OA) :

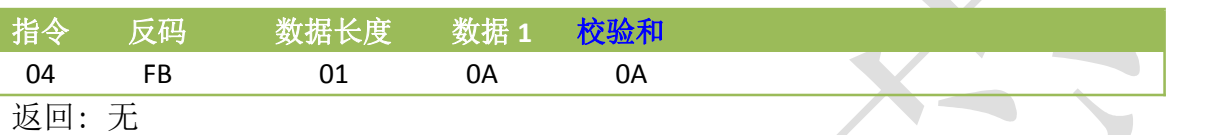

◆ 切换到 SD(0B) :

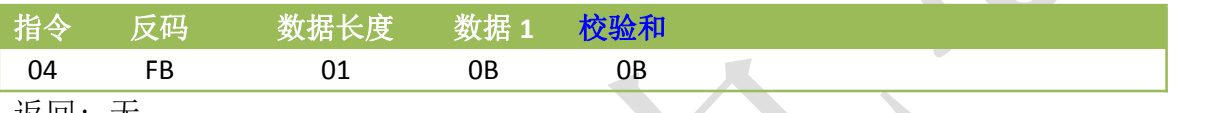

返回: 无

◆ 切换到 FLASH $(0)$ :

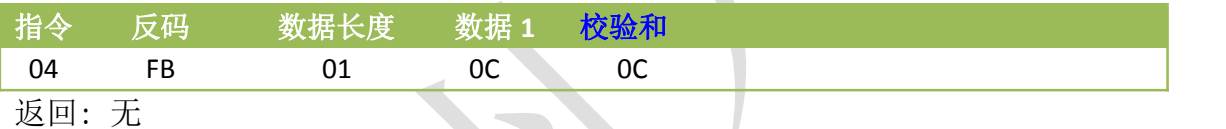

◆ 查询总曲目(OD)

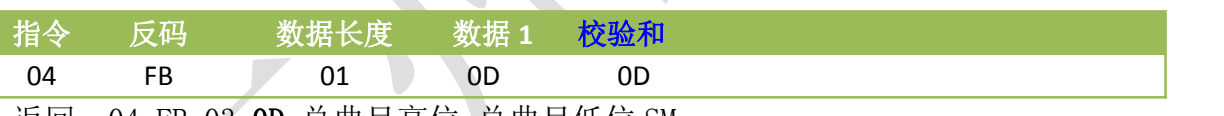

返回: 04 FB 03 **0D** 总曲目高位 总曲目低位 SM

查询当前曲目(OE) ||

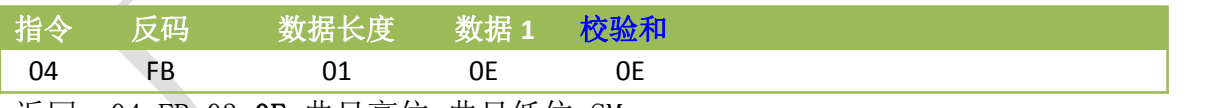

返回:04 FB 03 0E 曲目高位 曲目低位 SM

◆ 上一文件夹(12) :

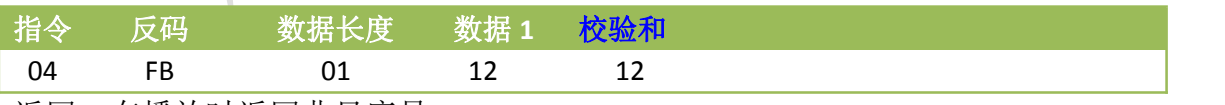

返回: 在播放时返回曲目序号

# ◆ 下一文件夹(13) : 04 FB 01 13 13

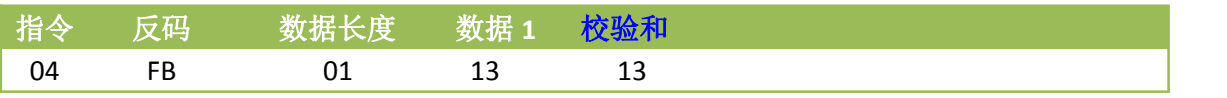

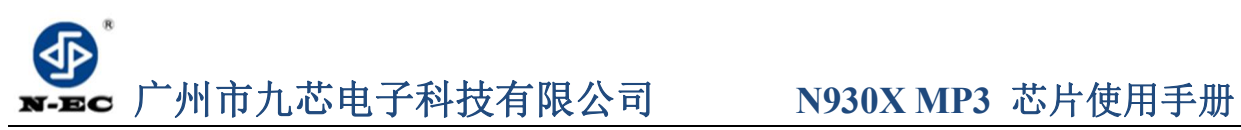

返回:在播放时返回曲目序号

◆ 结束播放(14): 04 FB 01 14 14

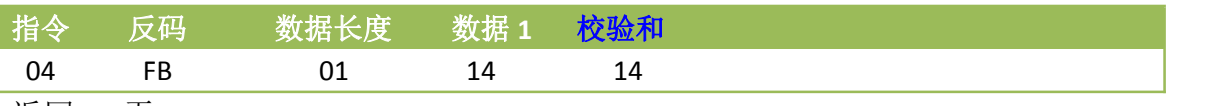

返回: 无

短文件名获取(15):

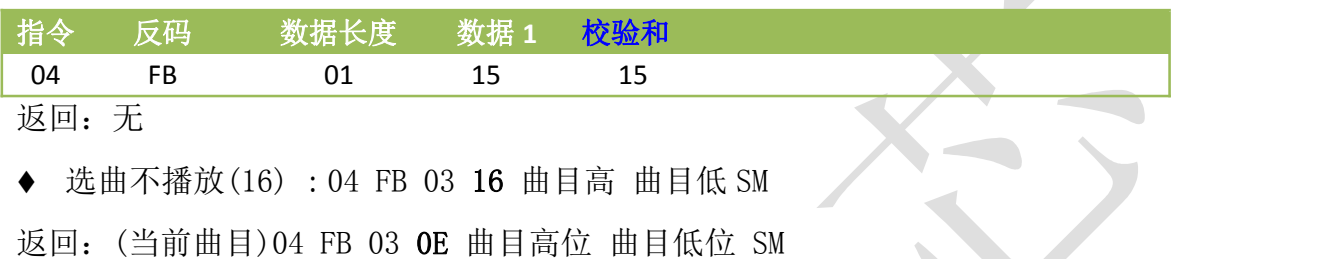

◆ 获取目录首曲目序号(17)(此版本暂不支持)

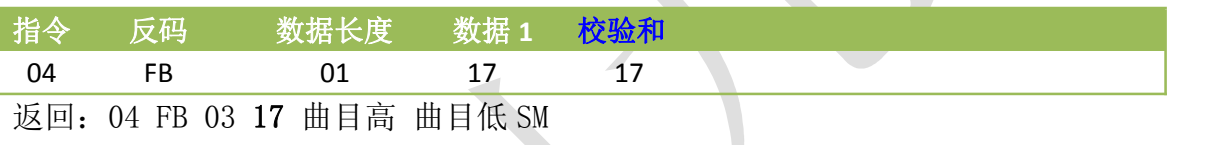

查询当前目录下总文件数(18) :

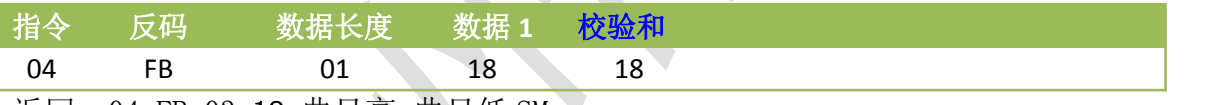

返回: 04 FB 03 18 曲目高 曲目低 SM  $\vee$ 

# 2.播放时间控制:(指令:05)

总播放时间杳询(00):

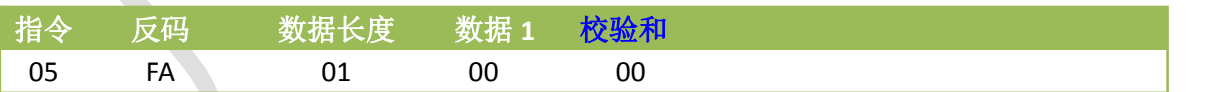

返回:05 FA 04 00 时分秒 SM

当前播放时间发送(01) :

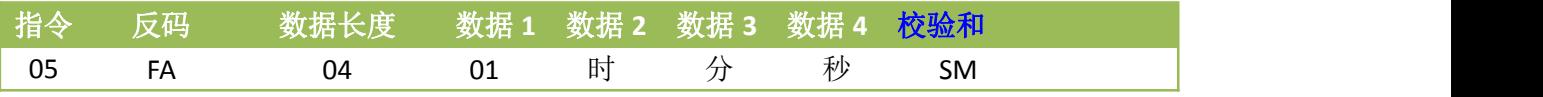

◆ 发送播放时间开(02) :

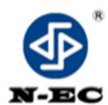

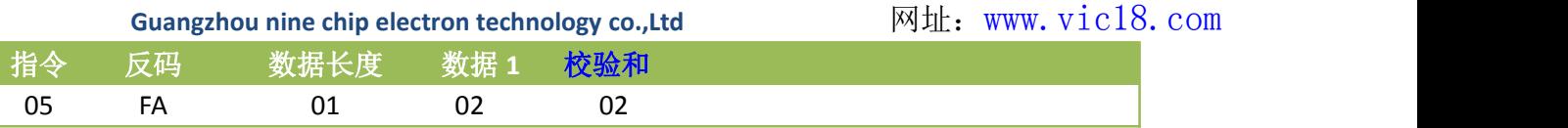

返回:当前时间

◆ 发送播放时间关(03) :

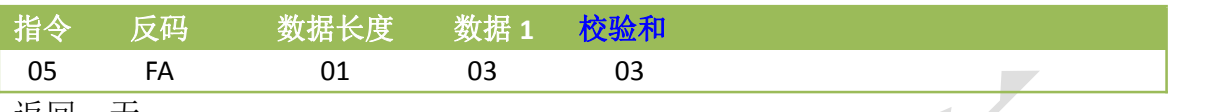

返回:无

### 3.音量控制:(指令:06)

◆ 音量最大为 30, 音量开机默认为最大, 音量范围 0 到 30 级可调。

查询音量(00) :

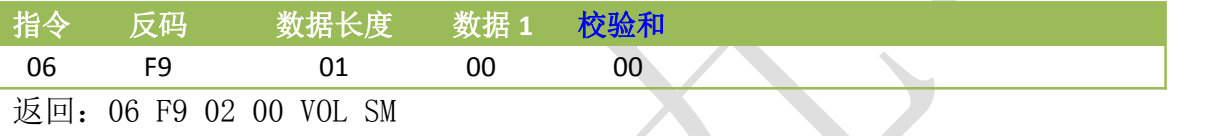

音量设置(01) :

![](_page_21_Picture_342.jpeg)

返回:无

例如:

06 F9 02 01 14 16 设置音量为 20 级,14 是 16 进制,代表音量 20 级。

1\*16<sup>^</sup>1+4\*16<sup>^</sup>0=20(级)

音量加(02) :

![](_page_21_Picture_343.jpeg)

返回: 无

音量减(03) :

![](_page_21_Picture_344.jpeg)

返回:无

# 4.复读控制:(指令:08)

指定时间复读(00) :

![](_page_22_Picture_0.jpeg)

![](_page_22_Picture_452.jpeg)

返回:无

#### 例如:08F70500020602202E 从 2 分 06 秒开始到 2 分 32 秒复读

#### 结束复读(01) :

![](_page_22_Picture_453.jpeg)

返回:无

执行结束命令后此次复读无效,或执行其它操作也可以结束复读.

### 5.插播控制:(指令:09)

指定曲目插播(00) :

![](_page_22_Picture_454.jpeg)

返回:无

例如: 09 F6 04 00 01 00 04 08, 表示插播 SD 卡的第 4 首

◆ 指定路径插播(01):09 F6 长度 01 盘符 路径 SM

![](_page_22_Picture_455.jpeg)

说明:长度=路径长度+2

◆ 结束插播(01) : 用结束播放指令 返回: 无

# 6.循环模式控制:(指令:0B)

◆ 查询循环模式(00) :

![](_page_22_Picture_456.jpeg)

返回:0B F4 02 00 循环模式 SM

◆ 设置循环模式(01) :

![](_page_22_Picture_457.jpeg)

![](_page_22_Picture_458.jpeg)

下面列举循环播放模式代码对应的功能:

![](_page_23_Picture_303.jpeg)

- 文件夹顺序播放 : 06 顺序播放当前文件夹内曲目,播放完停止。(此版本暂不支持)
- 文件夹随机播放 : 07 随机播放当前文件夹内曲目。(此版本暂不支持)

### 7. 睡眠指令(0C)

![](_page_23_Picture_304.jpeg)

#### 8.返还错误信息:(指令:AA)

- ◆ AA 55 02 FF 01 01 串口接收数据错误
- AA 55 02 FF 02 02 批定的盘符找不到
- AA 55 02 FF 03 03 没有可以播放盘符。
- ◆ AA 55 02 FF 04 04 文件播放错误, 如文件找不到等

### 9. 返还设备插拨状态信息: (指令: BB)

- ◆ BB 44 01 00 00 U 盘插入
- ◆ BB 44 01 01 01 U 盘拨出
- ◆ BB 44 01 02 02 SD 卡插入
- ◆ BB 44 01 03 03 SD 卡拨出

![](_page_24_Picture_0.jpeg)

# <span id="page-24-0"></span>**5** 芯片参考电路图 **5.**芯片参考电路图

# <span id="page-24-1"></span>**5.1 N9300** 电路参考图

![](_page_24_Figure_6.jpeg)

# <span id="page-24-2"></span>**5.2 N9301** 电路参考图

![](_page_24_Figure_8.jpeg)

![](_page_25_Picture_0.jpeg)

# <span id="page-25-0"></span>**5.3 N9302** 电路参考图

![](_page_25_Figure_5.jpeg)

# <span id="page-25-1"></span>**5.4 N9303** 电路参考图

![](_page_25_Figure_7.jpeg)

备注:

- 1. ADKEY 必须有 22K 上拉电阻。
- 2. 芯片的 IO 口不管 VCC 供电是 3.7V 还是 5V,芯片的 IO 口始终是 3.3V,如果 MCU 是 5V 的话, 那 MCU 与 N930X 芯片之间需要串接一个 1K 的电阻。

![](_page_26_Picture_0.jpeg)

# <span id="page-26-0"></span>**6.**模块及芯片封装尺寸图 **6.**模块及芯片封装尺寸图

![](_page_26_Figure_5.jpeg)

**Package: SOP-16L(EP) 150mil**

![](_page_27_Picture_0.jpeg)

1.75

0.225

1.50

0.70

 $0.47$ 

 $0.44$ 

0.24

 $0.21$ 

10.00

6.20

4.00

0.50

0.80

 $g^\bullet$ 

![](_page_27_Figure_4.jpeg)

# <span id="page-27-0"></span>**7.**文件夹路径格式说明及校验码的算法 **7.**文件夹路径格式说明及校验码的算法

# <span id="page-27-1"></span>7.1 文件夹路径要求

- 文件夹名字最多只能是 8 个字节,8 个字节就是四个汉字或 8 个字母。
- 文件名最多也只能是 8 个字节。
- > 如果文件夹名或者文件名超过 8 个字节,可以写文件名前几个字节, 然后用\*号表示剩 余的名字(如"/庄心妍 - 再见只是陌生人.mp3",可以用"/庄心妍\*.mp3"表示)
- 一个汉字占用两个字节,一个空格或字符都是占用一个字节。

例如:指定文件夹下音频

![](_page_28_Figure_0.jpeg)

/目录一/曲目三.MP3

路径数据获取:

推荐工具:amo 的编程小工具集合 V1.2.6

例如:" /目录一/曲目三.MP3",输入格式要选择 Ascii,在输入项里输入对应的路

径。选择 Ascii->Hex 就可以得到对应的数据。

2F C4 BF C2 BC D2 BB 2F C7 FA C4 BF C8 FD 2E 4D 50 33

![](_page_28_Picture_110.jpeg)

![](_page_29_Picture_0.jpeg)

### <span id="page-29-0"></span>7.2 校验和计算方法

本 UART 数据协议中校验位采样的是校验和,即将不包括校验和本身的其他字节数据累 加得出的 16 位校验和, 然后只取其中低 8 位。推荐使用 amo 的编程小工具集合 V1. 2. 6 如发送 04 FB 03 06 00 08 10 指定播放当前盘符第 8 首,那么 04 FB 0306 00 08 将这 6 个字节的数据进行校验和,然后取低 8 位,得出校验和是如下。

![](_page_29_Figure_6.jpeg)

![](_page_30_Picture_0.jpeg)

# <span id="page-30-0"></span>**8.**注意事项 **8.**注意事项

模块的使用方法,关键的地方做如下说明:

- ◆ 模块的GPIO特性
- ◆ 应用中的注意事项
- ◆ 串口编程部分的注意

# <span id="page-30-1"></span>8.1 GPIO 特性

![](_page_30_Picture_10.jpeg)

![](_page_30_Picture_230.jpeg)

# <span id="page-30-2"></span>**8.2** 应用中的注意事项

1、N930X 模块对外的接口均是 3.3V 的 TTL 电平,所以在硬件电路的设计中,请注意电平的转换问题。 另外在强干扰的环境中,请注意电磁兼容的一些保护措施, GPIO 采用光耦隔离, 增加 TVS 等等。

2、ADKEY 的按键取值均按照一般的使用环境,如果在强感性或者容性负载的环境下,请注意模块的供 电,建议采用单独的隔离供电,另外再配上磁珠和电感对电源的滤波,一定要尽可能的保证输入电源的 稳定和干净。如果实在无法保证,请联系我们,减少按键的数量,重新定义更宽的电压分配。

3、串口通信,在一般的使用环境下,注意好电平转换即可。如果强干扰环境,或者长距离的 RS485 应 用,那么请注意信号的隔离,严格按照工业的标准设计通信电路。可以联系我们,我们提供设计参考。 4、我们支持音频文件的采样率最低为 8KHZ。也就是说低于 8KHZ 的音频文件是不支持的,不能正常解 码播放。用户可以使用音频处理软件,提高音频文件的采样率来解决这个问题。

5、模块在睡眠状态的电流在 2ua 左右,播放 TF 卡,在 15ma 左右。功耗会比较大。如果使用在低功 耗场合,请用户控制模块或者芯片的供电。这样可以减小芯片的功耗。

$$
-31 -
$$

![](_page_31_Picture_0.jpeg)

6、该模块支持 MP3、WAV、WMA三种主流的音频格式。但是默认发货烧录的软件支持的是 MP3、WAV 这两种格式。如果特别需要支持 WMA 格式的需求,请提前说明

7、我们的模块支持 8/11.025/12/16/22.05/24/32/44.1/48KHZ 采样率的音频文件,这些也是网络上绝大 多数的音频文件的参数。如果用户的音频文件的采样率不在此范围内,是不支持播放的,但是可以通过 专用的软件转换一下即可。

# <span id="page-31-0"></span>**8**.3 串口操作

◆串口部分的操作,参见下面的流程,我们提供了完整的参照例程,供用户参考:

- ◆串口的操作流程
- ◆串口编程参考的说明
- <span id="page-31-1"></span>8.3.1 串口操作需要延时的注意事项

上电图 医心包的 医心包的 医心脏病 医心脏病 医心脏病 医心脏病 等待模块返回初始化数据, 大概在 1~2S 之间 模块会自动进入设备播放等待状态,顺序为 【UDISK--TF--FLASH】如果设备不在线会自动 进入下一个设备 1、 等待接收播放指令 2、 指定曲目或者全部循环播放 3、 如果切换设备的话,请等待 200ms 再发 送指定曲操作

![](_page_31_Picture_12.jpeg)

![](_page_32_Picture_0.jpeg)

<span id="page-32-0"></span>**Guangzhou nine chip electron technology co.,Ltd** 网址:[www.vic18.com](http://www.vic18.com) 8.3.2 串口编程参考的说明

目前我们提供的串口编程参考代码,有两部分,第一部分是我们测试版的测试代码,相关的串口操

作比较全面,另一个是基本版,只是指定曲目的范例。请用户耐心消化

<span id="page-32-1"></span>8.3.3 串口编程需要适当延时的注意点

1、模块上电之后,需要大概 1S-1.5S 时间进行初始化的相关操作,初始化完毕之后,会有初始化的相 关数据发送出来。用户也可以直接不理会这些数据

2、当指定设备播放之后,需要延时 200ms 的时间,再发送指定曲目等等相关指令。

3、因为模块自带文件系统,正常情况下,在曲目不大于 1000 首的话,响应速度是低于 50ms 的 曲目超过 3000 首之后,文件系统的切换速度会变慢一点,响应速度在 100ms --- 1S 之间不等

# <span id="page-32-2"></span>**9.**免责声明 **9.**免责声明

#### <span id="page-32-3"></span>**9.1** 开发预备知识

产品将提供尽可能全面的开发模版、驱动程序及其应用说明文档以方便用户使用但也需要用 户,熟悉自己设计产品所采用的硬件平台及相关 C 语言的知识。

#### <span id="page-32-4"></span>**9.2 EMI** 和 **EMC**

模块机械结构决定了其 EMI 性能必然与一体化电路设计有所差异。模块的 EMI 能满足绝大部 分应用场合,用户如有特殊要求,必须事先与我们协商。

模块的 EMC 性能与用户底板的设计密切相关,尤其是电源电路、I/O 隔离、复位电路,用户在 设计底板时必须充分考虑以上因素。我们将努力完善模块的电磁兼容特性,但不对用户最终应用产 品 EMC 性能提供任何保证。

# <span id="page-32-5"></span>**9.3** 修改文档的权力

本公司有能保留任何时候在不事先声明的情况下对相关文档的修改权力

### <span id="page-32-6"></span>**9.4 ESD** 静电放点保护

产品部分元器件内置 ESD 保护电路,但在使用环境恶劣的场合,依然建议用户在设计底板时提 供 ESD 保护措施,特别是电源与 IO 设计, 以保证产品的稳定运行, 安装产品为确保安全请先将积 累在身体上的静电释放,例如佩戴可靠接地的静电环,触摸接入大地的自来水管等。